# **Solar Hot Water Net Energy Monitor**

## Xun Yang

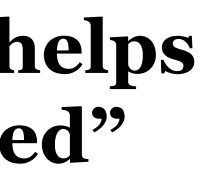

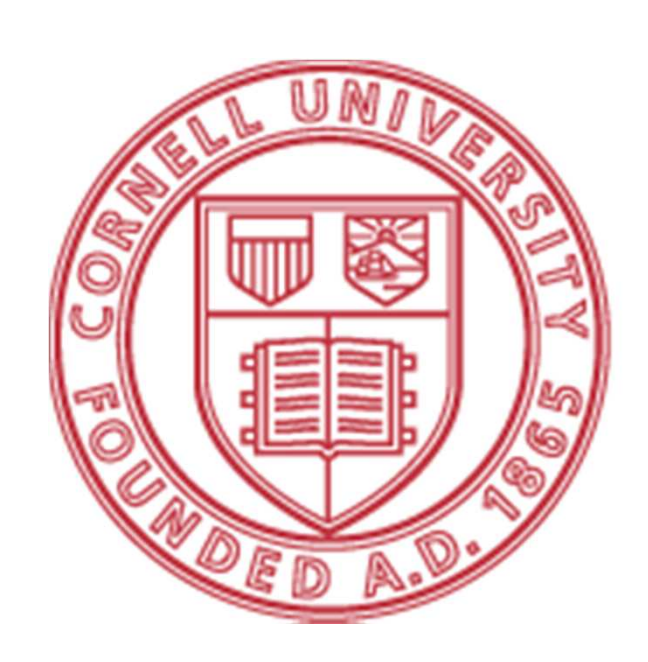

*School of Electrical and Computer Engineering, Cornell University, Ithaca, NY 14853* 

## PROJECT OVERVIEW

## *Abstract*

The project is to build a digital instrument to measure the net energy delivery of the hot water in a home-use solar hot water heater. To provide an intuitive and visual interface to the users, data can be viewed in real-time on a LCD screen and logged to a SD card. The logged data can be further analyzed in the MATLAB or customized program to obtain more specific understanding of the solar heater. In addition, since the energy monitor is up running all the time, the users can have a complete set of historical data of how they consume the energy on the hot water.

 $H = \int_0^{\infty} Cp * (T1 - T2) * \Delta m * dt$ t 0 Net Energy Calculation Formula

### **"An intuitive visual interface of a solar heater which helps users to understand how solar energy has been utilized"**

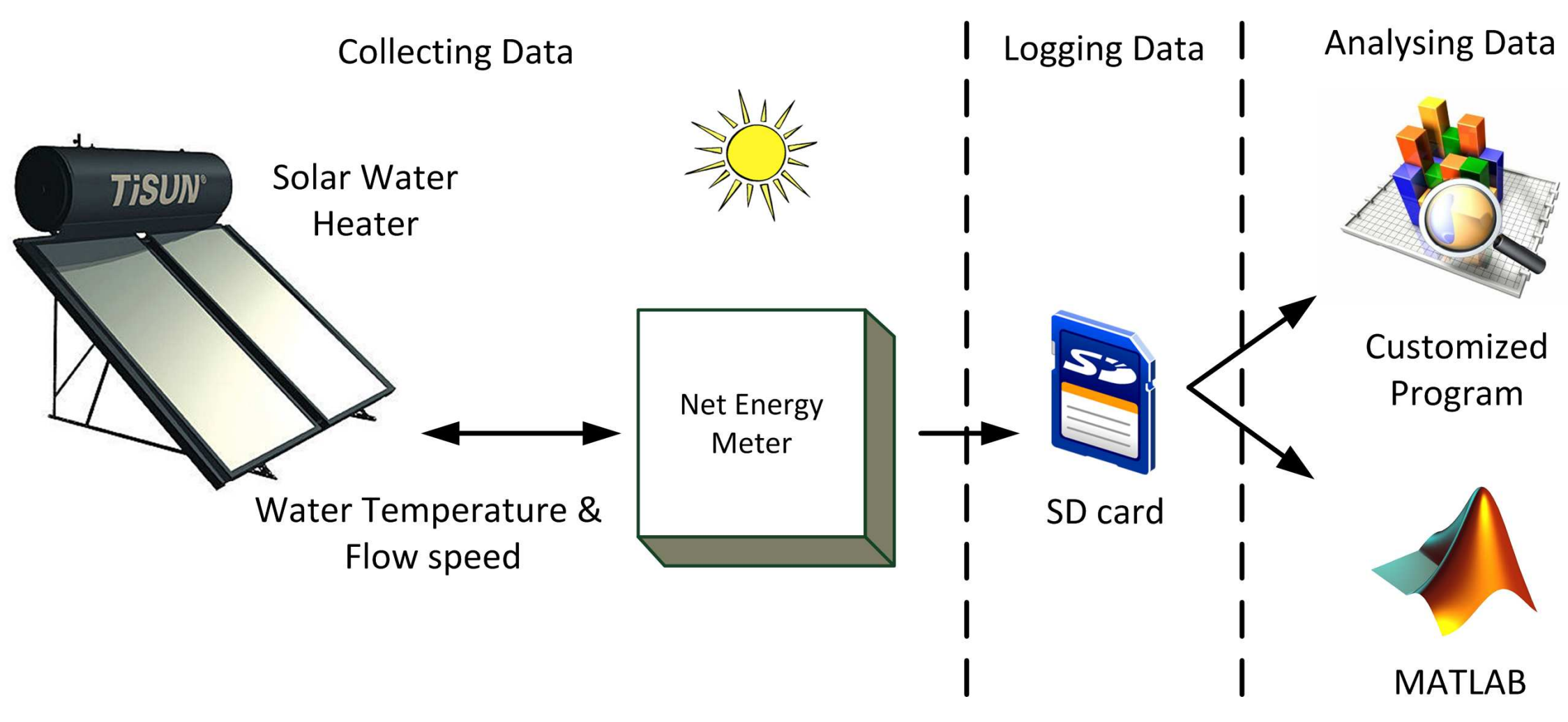

 It is inaccurate and overestimated to measure the net energy of the solar hot water by checking the output power of the solar heater, because output power changes along with the sunlight intensity all the time and there is a huge amount of heat loss when water is stored in the tank.

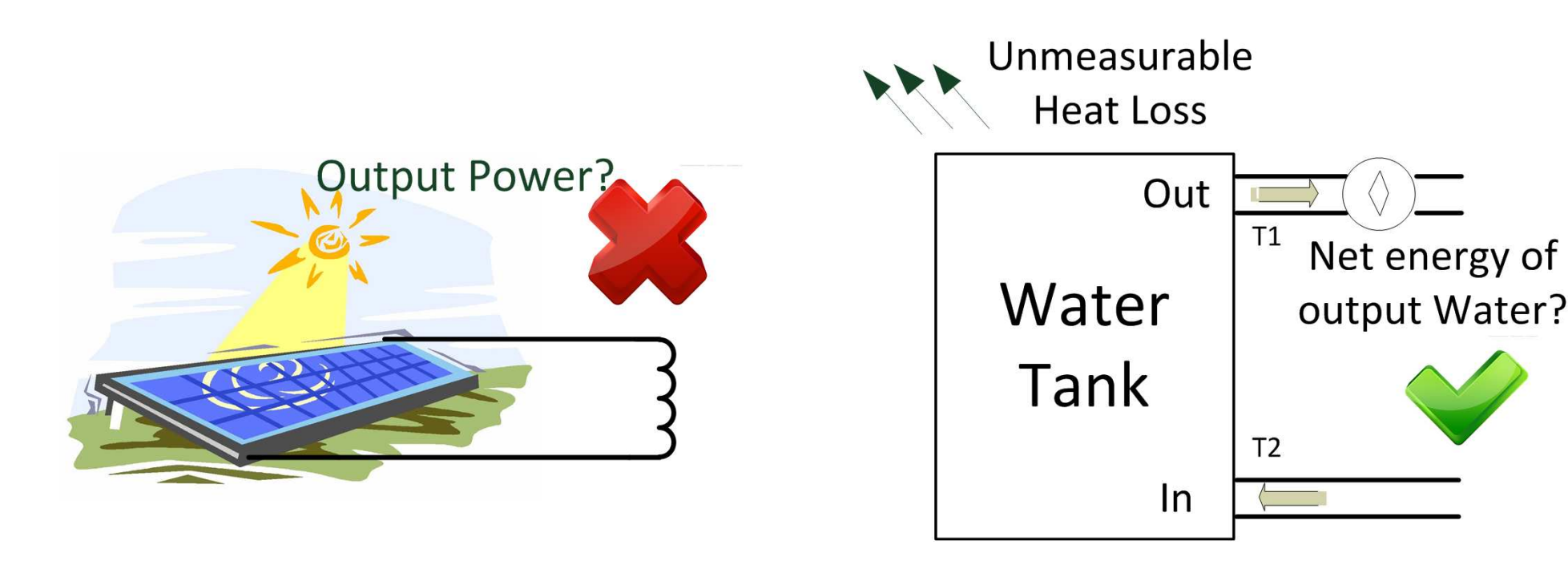

## *Why we care about the net energy?*

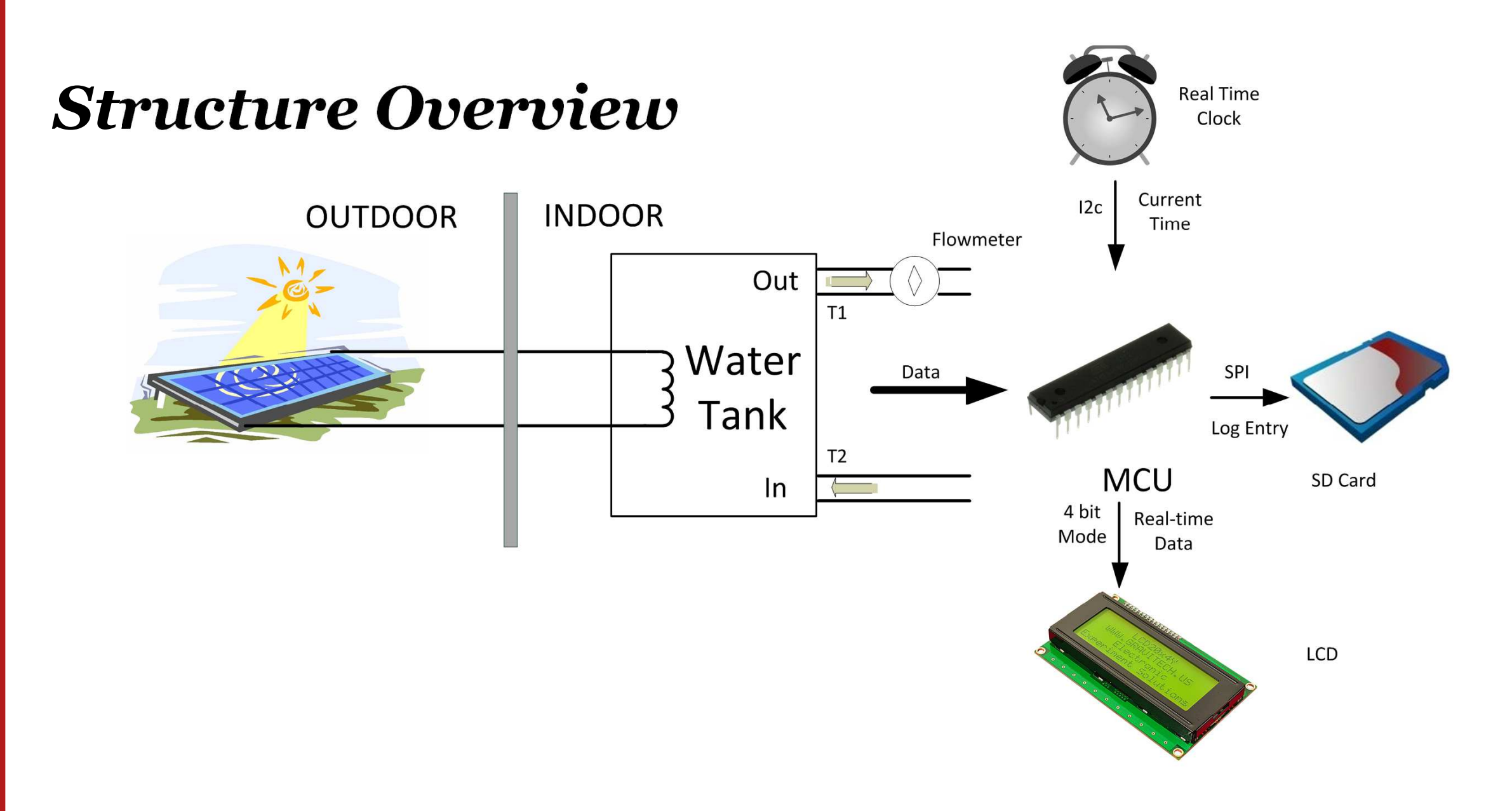

## *How to measure the net energy?*

Net Energy tells the actual energy harvest from a source which is the solar energy in this case. It is the most meaningful and critical measure for a user to understand how well the solar heater performs and how much usable energy it generates overt time.

The net energy is accumulated for a period of 24 hours and then it will reset when another day starts. The specific heat of the water at a given temperature (show as Cp in the formula) is found out by the following chart.

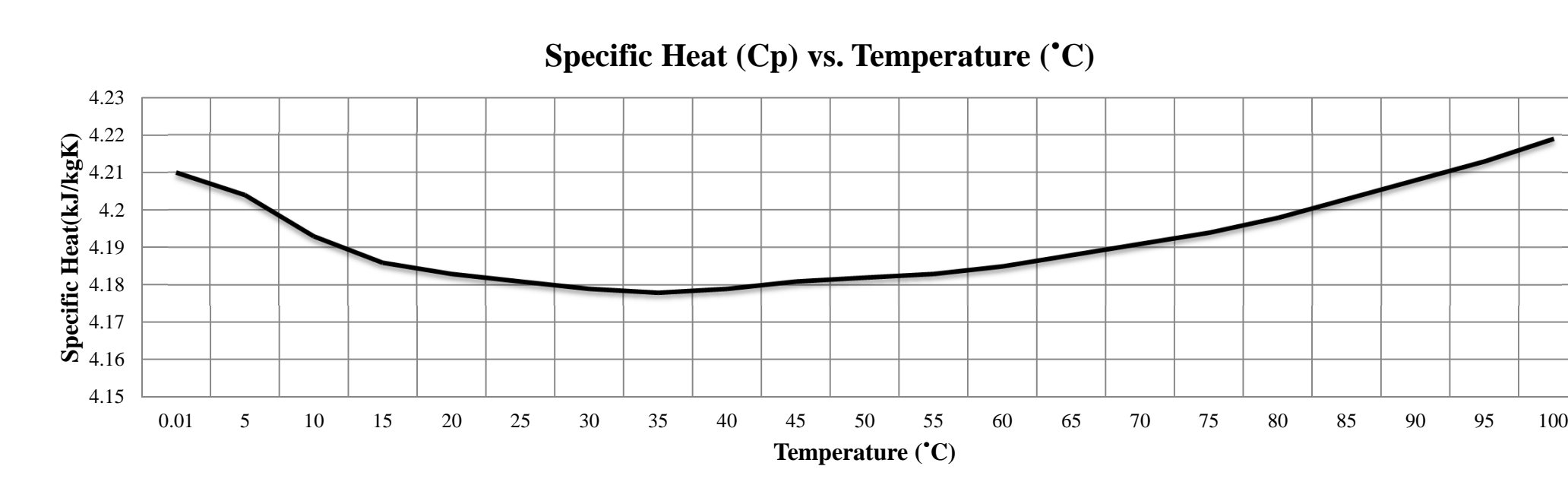

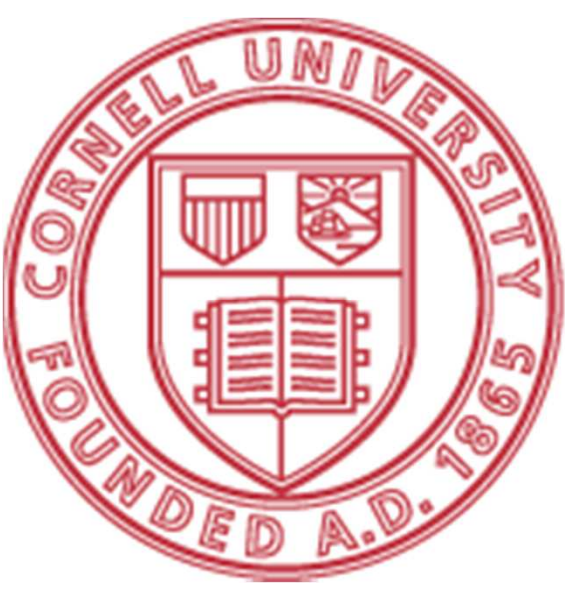

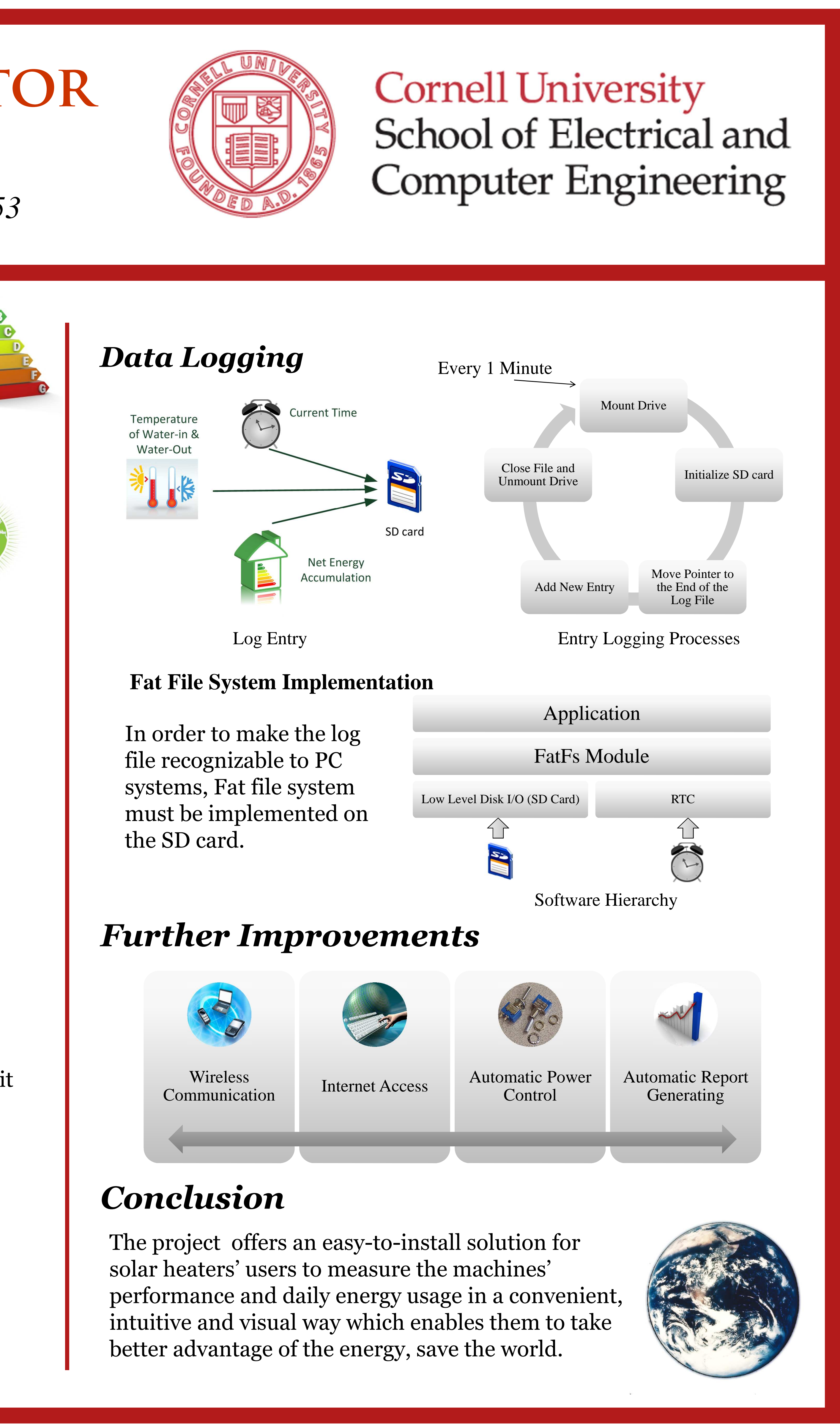